## Literacy Tasks P6/7 Luthermuir Meek Beginning Monday 18<sup>th</sup> May

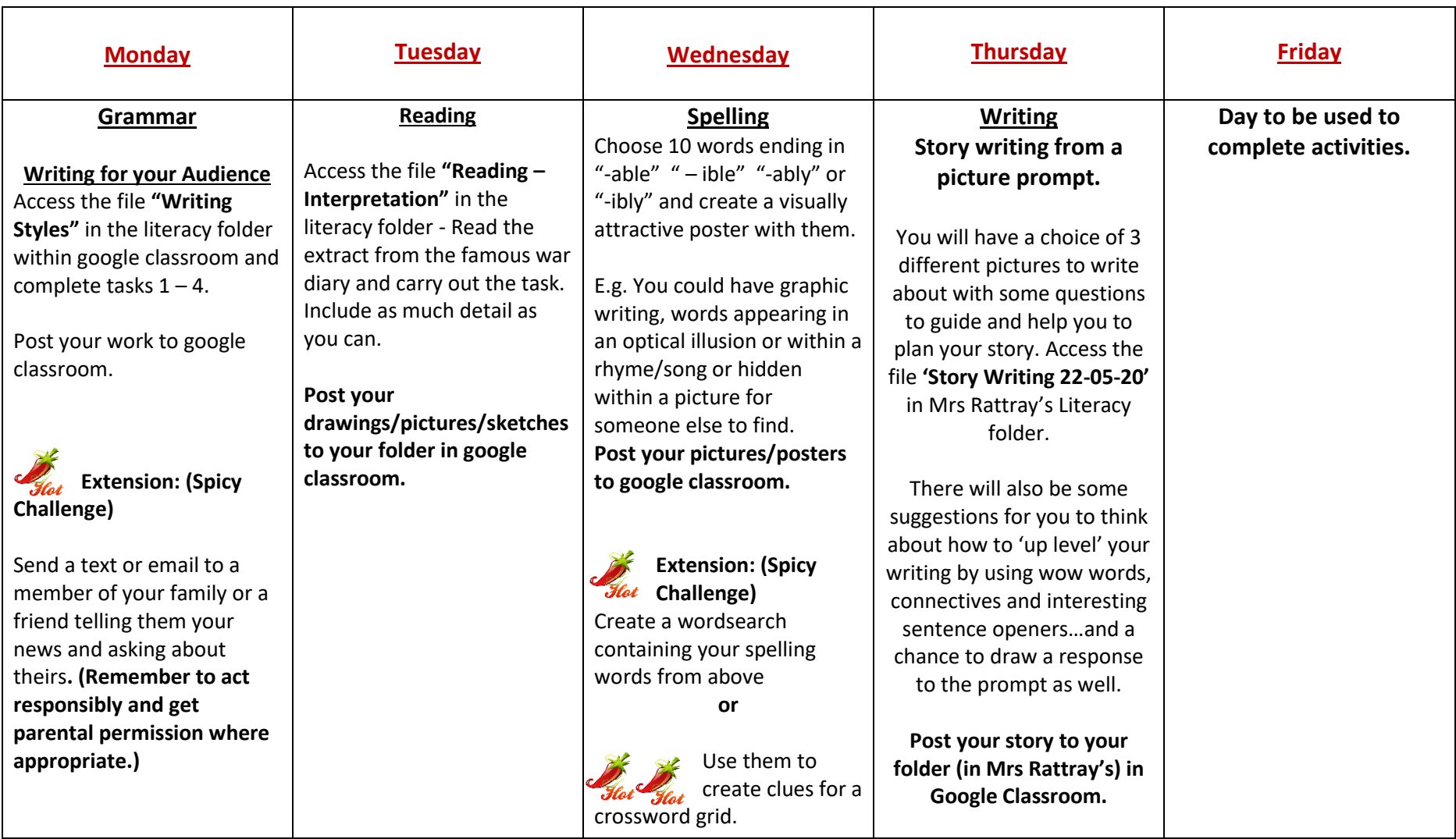

Maths /Numeracy Tasks P6/7 Luthermuir

Week Beginning 18<sup>th</sup> May 2020

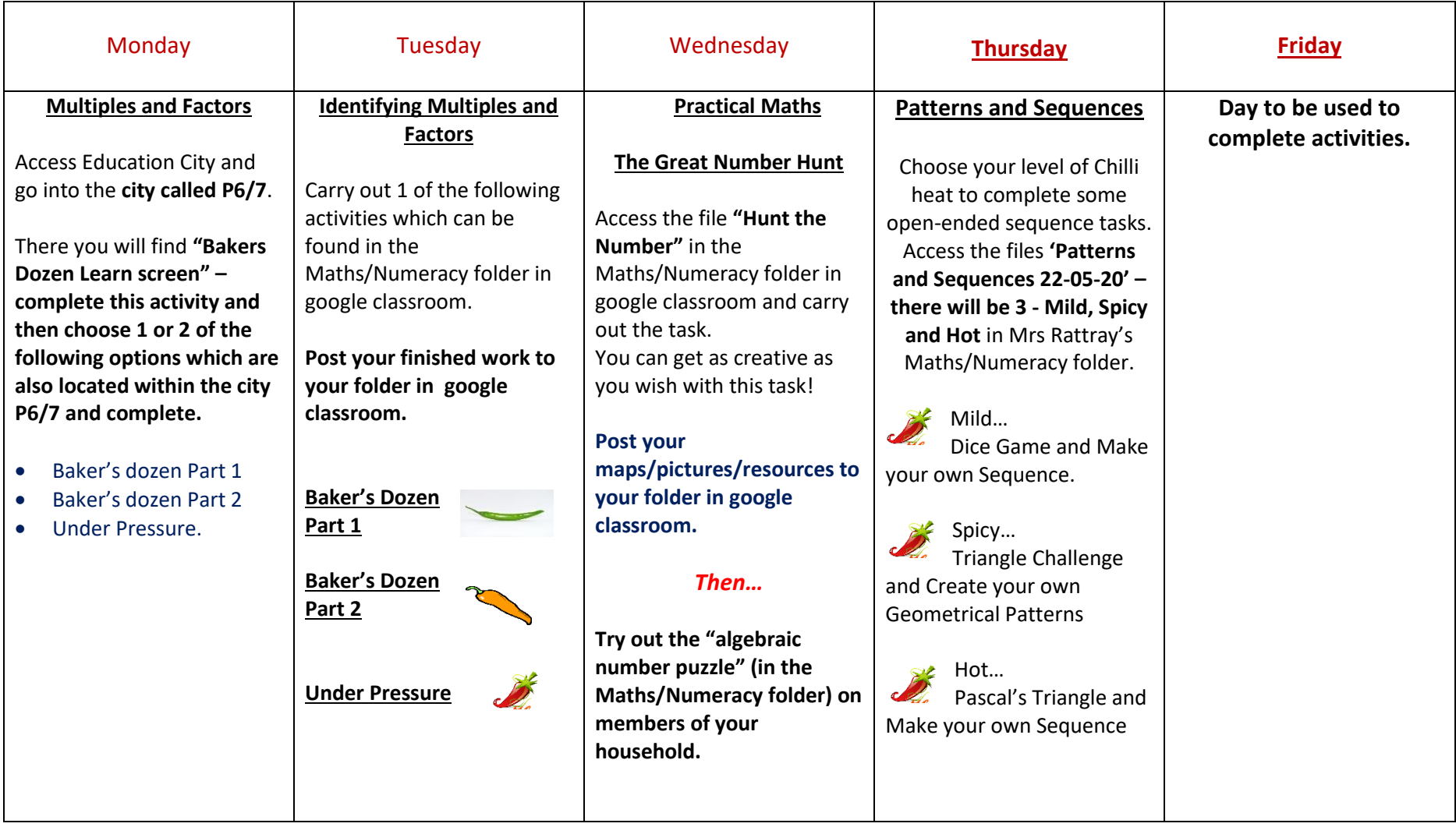